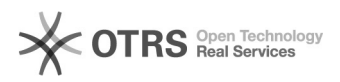

## Nummernkreise und magnalister - Aufbau und Verwendung

05.05.2024 03:23:00

## **FAQ-Artikel-Ausdruck**

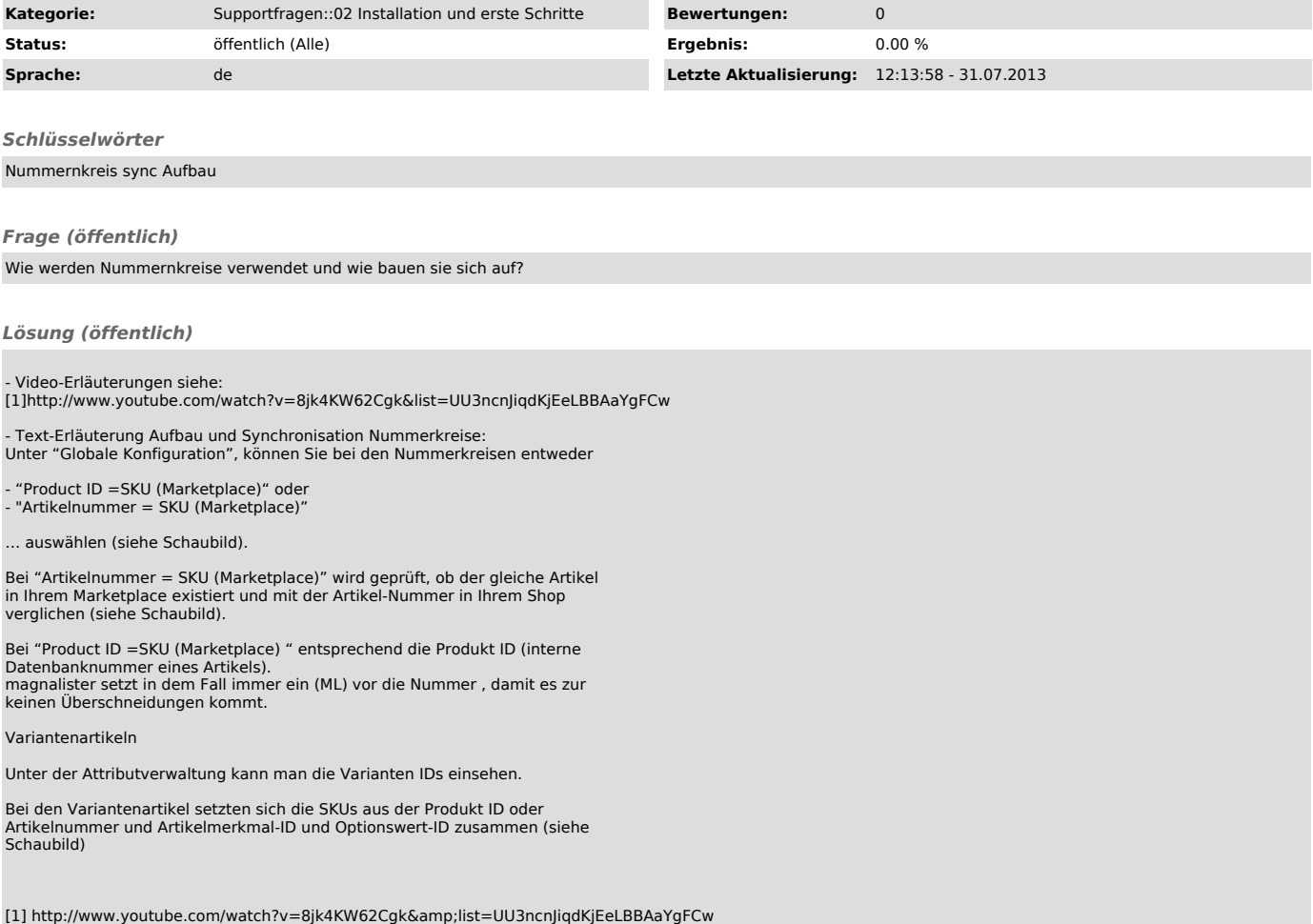